# (\* Photon Flux Estimate at the Top of the Atmosphere and Limiting V Magnitudes using CCD Detector for Main Sequence Stars \*)

```
In[1]:= m = 1;
     µm = 10-6 m;
     nm = 10-9 m;
     pJ = 10-12;
     arcsec = N[1 / 206 265];
     << PhysicalConstants`
     h = PlanckConstant[1]k = \text{BoltzmannConstant}[1]c = SpeedOfLight[1]Out[7]= 6.62607 \times 10^{-34}Out[8]= 1.38065 \times 10^{-23}Out[9]= 299 792 458
```
# $(*$  **Spectral Radiance of a Black Body** (emissivity  $\varepsilon=1$ ):  $*$ )

**1** $\ln[10]:$  **L**  $[\lambda_1, \mathbf{T}_1]$  **:**  $=\frac{2 \ln \mathbf{c}^2}{\ln \mathbf{c}}$  $\lambda^5$   $\left(\texttt{Exp}\left[\frac{\texttt{hc}}{\lambda \texttt{k}}\right]\right)$  $\left(\frac{hc}{\lambda kT}\right) - 1$ 

```
In[11]: Plot [L[\lambda, 3500], \{\lambda, 100 \text{ nm}, 3000 \text{ nm}\},
           PlotLabel → Style<sup>p</sup>Black Body Spectral Radiance<sup>p</sup>, FontSize → 12, FontWeight → "Bold"],
           \texttt{FrameLabel} \rightarrow \{\texttt{``wavelength[m]}",\}"\setminus\setminus\setminus\setminus\texttt{FractionBox}[\setminus(W\setminus), \setminus\setminus\setminus\texttt{SuperscriptBox}[\setminus(m\setminus), \setminus\setminus\setminus\setminus\setminus\setminus] ster\) ] \ ) " },
```
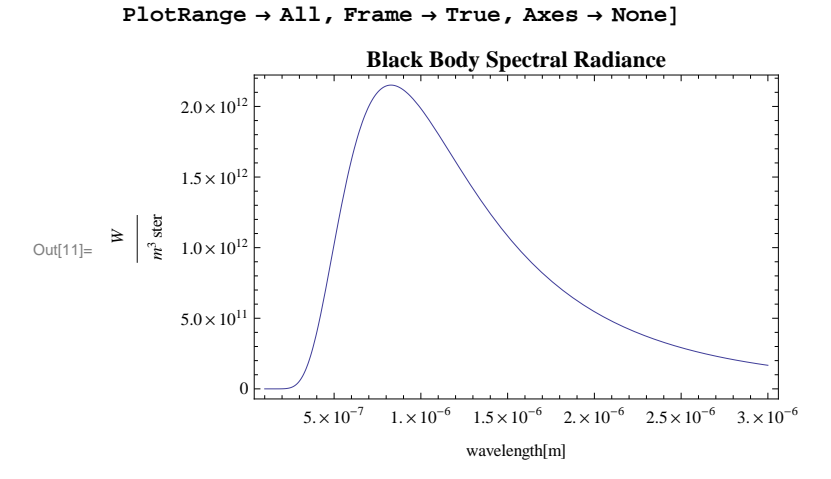

## **Angular Diameter(Barnes & Evans)**

```
\blacksquare F<sub>V</sub> - (V - R)<sup>0</sup> Calibration
```

```
\ln[12] := \text{VmR1} = \text{Table}[-0.2 + (i - 1) 0.02, (i, 1, 50)];
     Fv = 84.275, 4.234, 4.198, 4.162, 4.129, 4.098, 4.071, 4.048, 4.024, 4.005, 3.983, 3.971, 3.961
     FVR1 = Table [{VmR1[i], Fv[[i]]}, {i, i, 1, 50}]VmR2 = Table[0.8 + (i - 1) 0.02, (i, 1, 161)];
     FVR2 = Table[\{VMR2[[i]], 3.841 - 0.321 VMR2[[i]], [i], 1, 161]\};FVR = Join@FVR1, FVR2D;
```
 $\ln[18] =$  LFvVR = ListPlot [FVR, Frame  $\rightarrow$  True, Axes  $\rightarrow$  None, GridLines  $\rightarrow$  Automatic, FrameLabel  $\rightarrow$  {Style ["(

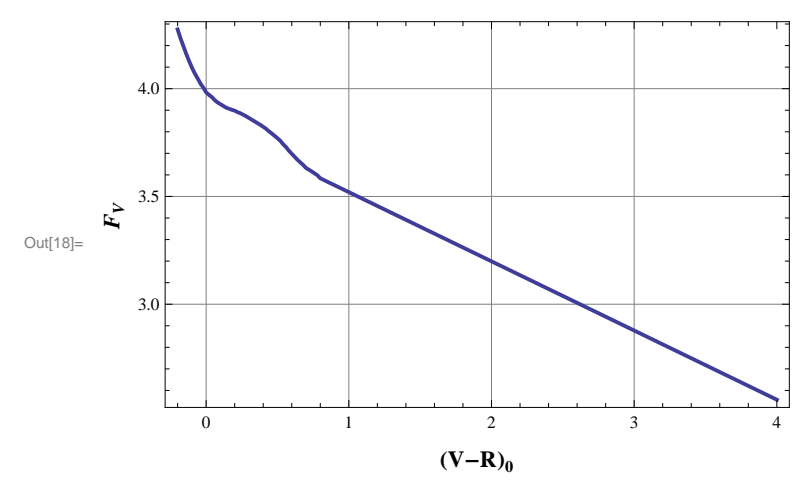

#### $\bullet$   $(V - R)_0 - T_{\text{eff}}$  Calibration

 $In[19] =$  Te = {26 500, 24 500, 21 500, 18 000, 15 500, 13 800, 12 900, 12 200, 11 300, **10 600, 9850, 9120, 8260, 7880, 7030, 6700, 6400, 6000, 5900, 5770, 5660, 5440, 5240, 4960, 4400, 4000, 3750, 3600, 3400, 3300, 3200, 3100, 2950<;**  $VmR = \{-0.13, -0.12, -0.11, -0.1, -0.08, -0.06, -0.06, -0.04, -0.02, 0.0,$ **0.02, 0.08, 0.16, 0.19, 0.30, 0.35, 0.40, 0.47, 0.50, 0.53, 0.54, 0.58, 0.64, 0.74, 0.99, 1.15, 1.28, 1.40, 1.50, 1.60, 1.70, 1.80, 1.93<;**  $VRT = Table[\{Te[[i]], VMR[[i]]], \{i, 1, Length[Te]\}]\}$ 

 $\ln[22]$  = LVRT = ListPlot [VRT, Frame  $\rightarrow$  True, Axes  $\rightarrow$  None, GridLines  $\rightarrow$  Automatic, FrameLabel  $\rightarrow$  {Style ["\!

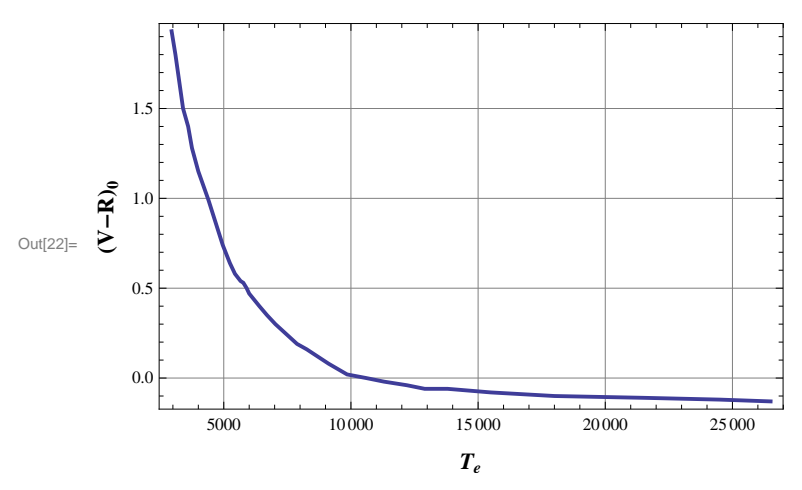

```
In [23]: fvr = Interpolation [FVR];
      vrt =Interpolation[VRT];
In[25]:= PowerAtTheTopOfTheAtmosphere@T_, V_, Λ_D :=
        Π
        \frac{1}{4} (4.85 \ 10^{-9} \ 10^{\circ} \ (8.441 - 2 \ \text{fvr} [\text{vrt}[\texttt{T}]] - 0.2 \ \texttt{V}) )^2 \ \texttt{L} [\lambda, \ \texttt{T}] * 10^{-9} (*\texttt{W/m}^2/\texttt{nm}*)In[26]:= Teff = 826 500, 13 800, 9850, 7030, 5900, 5240, 3750<;H*B0,B5,A0,F0,G0,K0,M0*L
In [27]:=  PLIRR = Plot [Evaluate [
           Table[Log[10, PowerAtTheTopOfTheAtmosphere[Teff[i]], 0, \lambdanm]], {i, 1, Length[Teff]}]],
          8Λ, 300, 1000<, PlotRange ® All, Frame ® True, Axes ® None,
          GridLines \rightarrow Automatic, PlotStyle \rightarrow AbsoluteThickness[2],
          FrameLabel \rightarrow {Style<sup>[</sup>"wavelength \lceil \text{nm} \rceil", FontSize \rightarrow 16, FontWeight \rightarrow "Bold"],
             Style["Log[W\!\(\*SuperscriptBox[\(m\),\(-2\)]\)\!\(\*SuperscriptBox[\(nm\),
                 \setminus (-1\setminus)]\setminus] ", FontSize \rightarrow 16, FontWeight \rightarrow "Bold"]}, AspectRatio \rightarrow 1];
In[28]:= TEXT1 = Graphics@
          Text[Style["A0V", FontSize \rightarrow 16, FontWeight \rightarrow "Bold"], {300, -10.2}, {-1, 0}]];
      TEXT2 = Graphics@Text@Style@"F0V", FontSize ® 16, FontWeight ® "Bold"D,
            8920, -10.95<, 8-1, 0<DD;
      TEXT3 = Graphics@Text@Style@"G0V", FontSize ® 16, FontWeight ® "Bold"D,
            8920, -10.75<, 8-1, 0<DD;
      TEXT4 = Graphics [Text[Style["K0V", FontSize → 16, FontWeight → "Bold"],
            {920, -10.53}, {-1, 0}]TEXT5 = Graphics [Text[Style [ "M0V", FontSize \rightarrow 16, FontWeight \rightarrow "Bold"],
            8920, -10.18<, 8-1, 0<DD;
      TEXT6 = \text{Graphics} \text{Text} \text{Style} \text{[iv] = 0", \text{FontSize} \rightarrow 16, \text{FontWeight} \rightarrow \text{"Bold"},
            8500, -11.1<, 8-1, 0<DD;
      TEXT7 = Graphics@Text@Style@"B5V", FontSize ® 16, FontWeight ® "Bold"D,
            8300, -9.8<, 8-1, 0<DD;
      TEXT8 = Graphics@Text@Style@"B0V", FontSize ® 16, FontWeight ® "Bold"D,
            {330, -9.5}, {-1, 0}]];
```
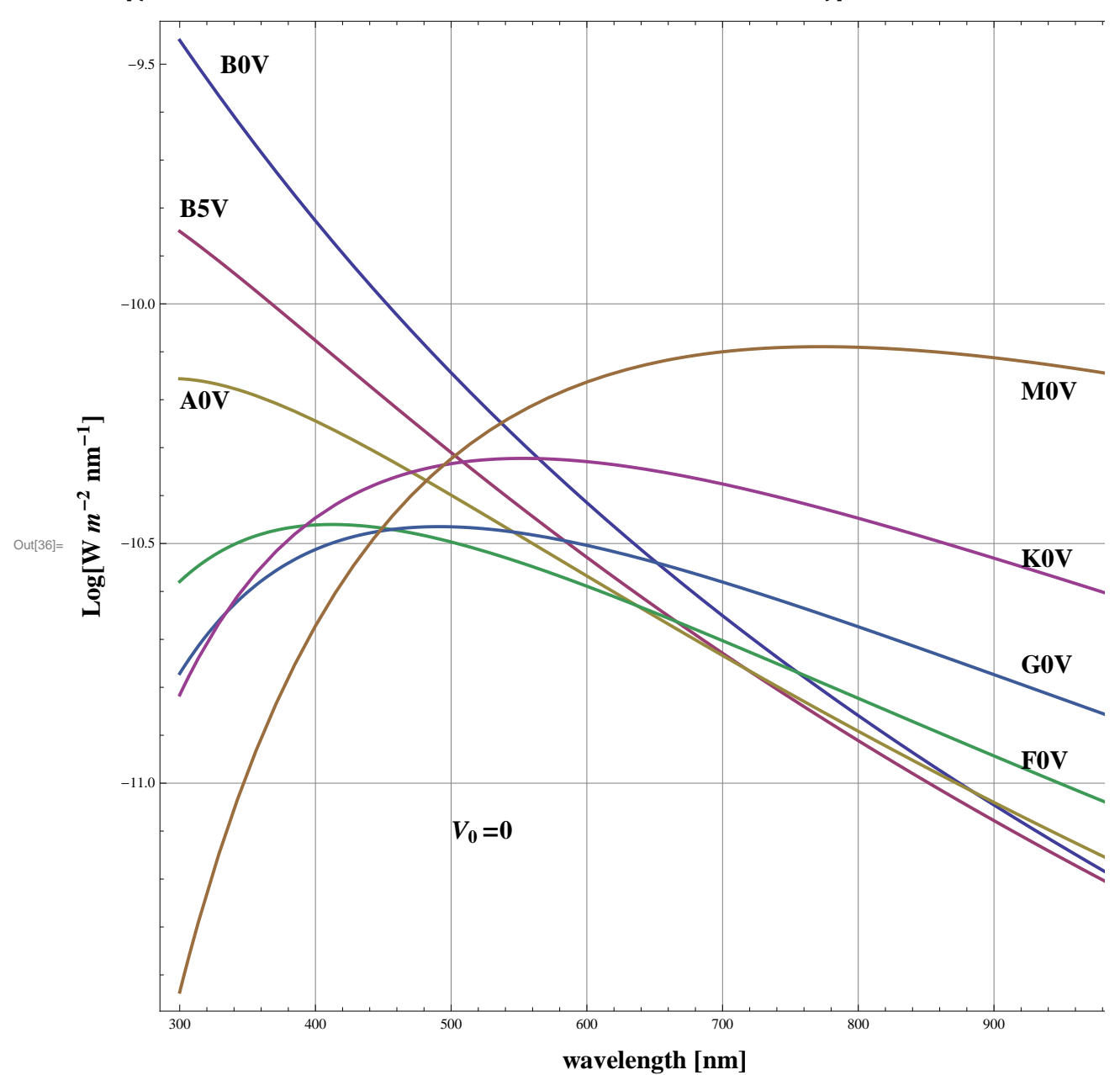

```
In[36] \approx Show<sup>[</sup>{PLIRR, TEXT1, TEXT2, TEXT3, TEXT4, TEXT5, TEXT6, TEXT7, TEXT8}]
```
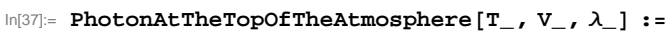

PowerAtTheTopOfTheAtmosphere[T, V,  $\lambda$ ]  $\lambda$  / h / c; (\* Photon flux => photons $\frac{m^2}{s/m*}$ )

**H\* EXAMPLE:**

 $\#$  of photons which will reach the primary $\left[\text{area } 0.77 \text{m}^2\right]$ 

**from a given Teff star of given V magn in the band specified: \*L**

In[38]:= **NIntegrate@PhotonAtTheTopOfTheAtmosphere@9850, 0, Λ nmD, 8Λ, 300, 1000<D \* 0.77**

Out[38]=  $4.06166 \times 10^{10}$ 

### **EEV CCD39**

```
In[39]:= DETECTORQE = 88250 nm, 0.31<, 8275 nm, 0.35<, 8300 nm, 0.5<,
           \{350 \text{ nm}, 0.72\}, \{400 \text{ nm}, 0.84\}, \{450 \text{ nm}, 0.89\}, \{500 \text{ nm}, 0.90\}, \{550 \text{ nm}, 0.89\},{600 nm, 0.87}, {650 nm, 0.83}, {700 nm, 0.77}, {750 nm, 0.69}, {800 nm, 0.6},
           \{850 \text{ nm}, 0.48\}, \{900 \text{ nm}, 0.35\}, \{950 \text{ nm}, 0.2\}, \{1000 \text{ nm}, 0.08\}, \{1050, 0\}\};<code>CCDdetectorQE</code> = Interpolation[DEFECTORQE, InterpolationOrder \rightarrow 2];
      qeccd = Plot@CCDdetectorQE@Λ nmD, 8Λ, 250, 1050<,
          Frame \rightarrow True, GridLines \rightarrow Automatic, PlotStyle \rightarrow RGBColor[1, 0, 0],
          FrameLabel -> {Style["\lambda[nm]", FontSize -> 16, FontWeight -> "Bold"], " "},
          AspectRatio ® 0.5, PlotRegion ® 880.02, 0.98<, 80.02, 0.98<<,
          Proof Prolog \rightarrow AbsoluteThickness[2], PlotRange \rightarrow {0, 1}, DisplayFunction \rightarrow Identity];
ln[42] = L2 = Graphics [{RGBColor[1, 0, 0], Line [{{400, 0.45}, {450, 0.45}}]}];
      T2 = Graphics\begin{bmatrix} \end{bmatrix}Text[Style["EEV CCD39-01", FontSize \rightarrow 14, FontWeight \rightarrow "Bold"], {460, 0.45}, {-1, 0}]];
In[44]:= QEgra = Show@qeccd, L2, T2,
```

```
PlotLabel \rightarrow Style<sup>[</sup>"Quantum Efficiency", FontSize \rightarrow 14, FontWeight \rightarrow "Bold"],
DisplayFunction → $DisplayFunction]
```
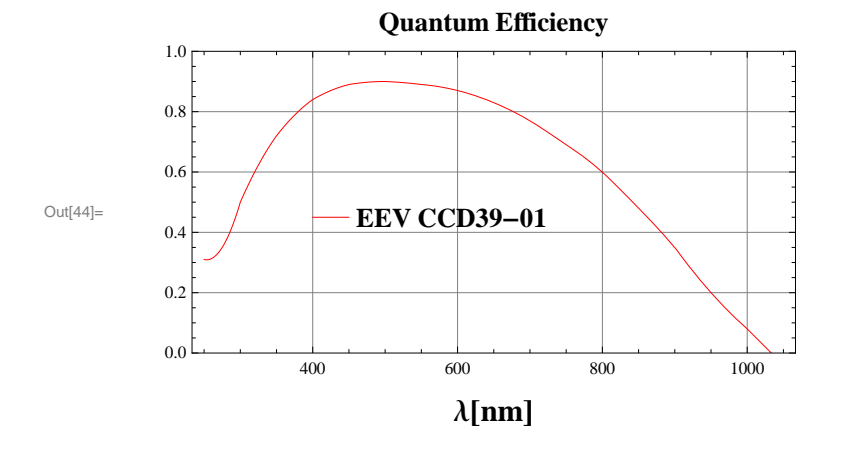

### **Atmosphere plus M1-> M4 and two more mirrors**

```
In[45]:= ATMOSPHERE = 88300 nm, 0.35<, 8400 nm, 0.63<, 8450 nm, 0.73<,
          {500 nm, 0.79}, {550 nm, 0.82}, {600 nm, 0.84}, {650 nm, 0.88}, {700 nm, 0.911},
          \{800 \text{ nm}, 0.939\}, \{900 \text{ nm}, 0.953\}, \{1000 \text{ nm}, 0.962\}, \{1050 \text{ nm}, 0.965\}\}.atmosphere = Interpolation@ATMOSPHERED;
```
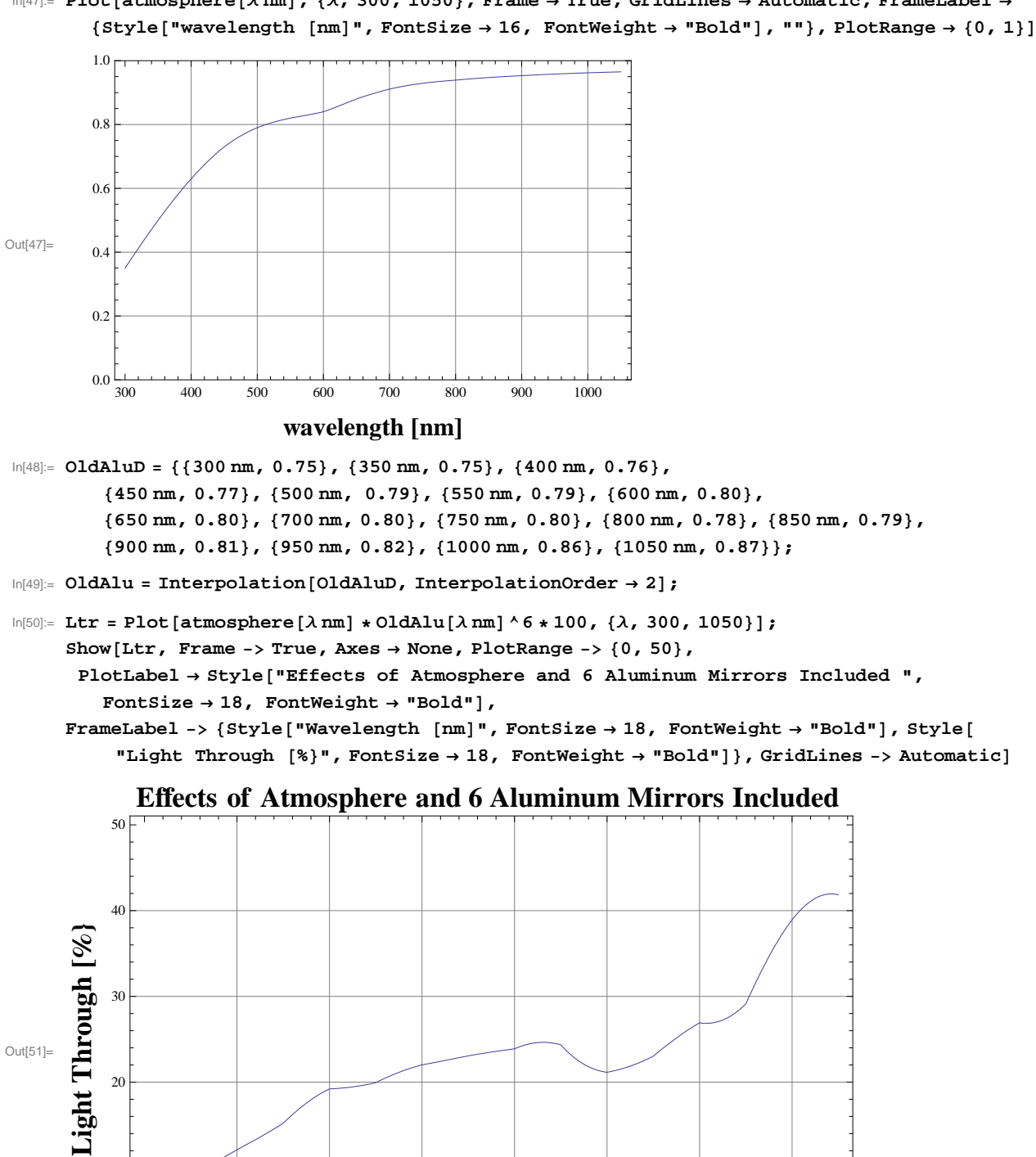

300 400 500 600 700 800 900 1000

**Wavelength** [nm]

 $\ln[47]$ : Plot[atmosphere[ $\lambda$ nm], { $\lambda$ , 300, 1050}, Frame  $\rightarrow$  True, GridLines  $\rightarrow$  Automatic, FrameLabel  $\rightarrow$ 

**In**[52]:= **M1a = 0.77;** (\* Primary area 0.77 m<sup>2</sup> \*)

0

10

```
In[57]:= IncidentPhotons@T_, m_, a_, Λ_D :=
        PhotonAtTheTopOfTheAtmosphere[T, m, \lambdanm] * atmosphere[\lambdanm] * Mla * OldAlu[\lambdanm] ^ 6;
        H*phnmsec on the detector*L
In [58] :=TotalNumberOfPhotons[T_, m_, a_] :=NIntegrate [IncidentPhotons [T, m, a, \lambda], {\lambda, 300, 1050}] a (*photons/sec*)
In[59]:= TotalNumberOfDetectedP@T_, m_, a_D :=
       NIntegrate [IncidentPhotons [T, m, a, \lambda] * CCDdetectorQE [\lambda nm], {\lambda, 300, 1000}]
         a H*countssec*L
In[60]:= Teff = 826 500, 13 800, 9850, 7030, 5900, 5240, 3750<;H*B0,B5,A0,F0,G0,K0,M0*L
      TotDetctdPH = Table[{(i), TotalNumberOfDetectedP[Teff[[1]], i, M1a]/1000}, {i, 1, 20}]
        H* total ð of photons detected from spectral type
         Teff<sup>[[n]]</sup> / millisecond as a function of V mq 1 to 20*)
Out[61]= \{1, 2.81001 \times 10^6\}, \{2, 1.11869 \times 10^6\}, \{3, 445357.\}, \{4, 177300.\}, \{5, 70584.4\},\\{6, 28100.1\}, \{7, 11186.9\}, \{8, 4453.57\}, \{9, 1773. \}, \{10, 705.844\},
       \{11, 281.001\}, \{12, 111.869\}, \{13, 44.5357\}, \{14, 17.73\}, \{15, 7.05844\},
       \{16, 2.81001\}, \{17, 1.11869\}, \{18, 0.445357\}, \{19, 0.1773\}, \{20, 0.0705844\}In[63]:= P1 = ListLogPlot@TotDetctdPH, PlotRange ® All, Frame ® True, Axes ® None,
          GridLines ® Automatic, PlotStyle ® AbsoluteThickness@2D, FrameLabel ®
           {Style["V", FontSize \rightarrow 16, FontWeight \rightarrow "Bold"], " "}, AspectRatio \rightarrow 1, Joined \rightarrow True];
```
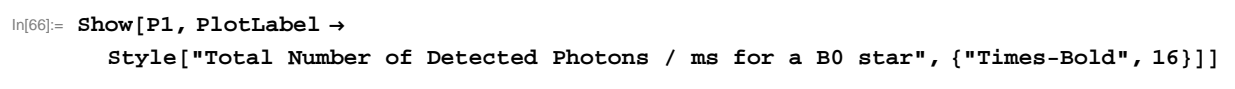

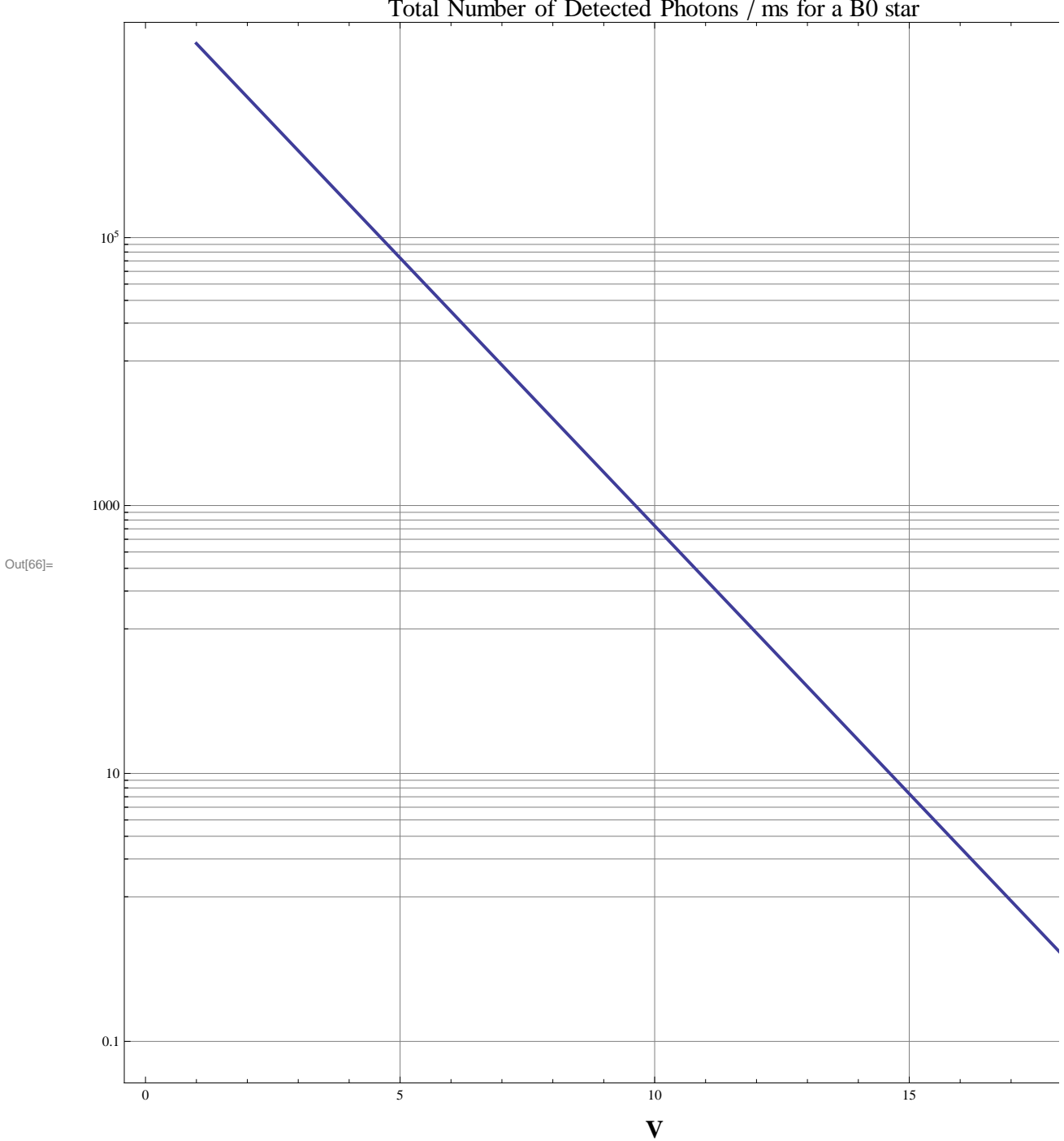

Total Number of Detected Photons / ms for a B0 star

 $\ln[67]=\texttt{TotDet} \texttt{cdPH}=\texttt{Table}[\{\,(\,i\,)\,,\,\texttt{TotalNumberOfDetectedP}[\texttt{Teff} \, [\,1]\,]\,,\,\,i\,,\,\,\texttt{M1a}\,\}\ /\ 1000\,\} \,,\,\,\{i\,,\,\,1\,,\,\,20\,\}]$ 

Out[67]=  $\{\{1, 4.6618 \times 10^6\}, \{2, 1.8559 \times 10^6\}, \{3, 738846.\}, \{4, 294140.\}, \{5, 117099.\},$  $\{6, 46\,618.\}$ ,  $\{7, 18\,559.\}$ ,  $\{8, 7388.46\}$ ,  $\{9, 2941.4\}$ ,  $\{10, 1170.99\}$ ,  ${11, 466.18}, {12, 185.59}, {13, 73.8846}, {14, 29.414}, {15, 11.7099},$  ${16, 4.6618}, {17, 1.8559}, {18, 0.738846}, {19, 0.29414}, {20, 0.117099}$ 

```
In[68]:= P2 = ListLogPlot@TotDetctdPH, PlotRange ® All, Frame ® True, Axes ® None,
            \texttt{GridLines}\rightarrow\texttt{Automatic} , \texttt{PlotStyle}\rightarrow\texttt{AbsoluteThickness}\left[2\right] , \texttt{FrameLabel}\rightarrow\texttt{1}{Style["V", FontSize \rightarrow 16, FontWeight \rightarrow "Bold"], " "}, AspectRatio \rightarrow 1, Joined \rightarrow True];
```

```
In[69]:= Show@P2, PlotLabel ®
```
 $Style[$ "Total Number of Detected Photons / ms for a  $MO$  star",  ${[}$ "Times-Bold", 16 ${]}$ 

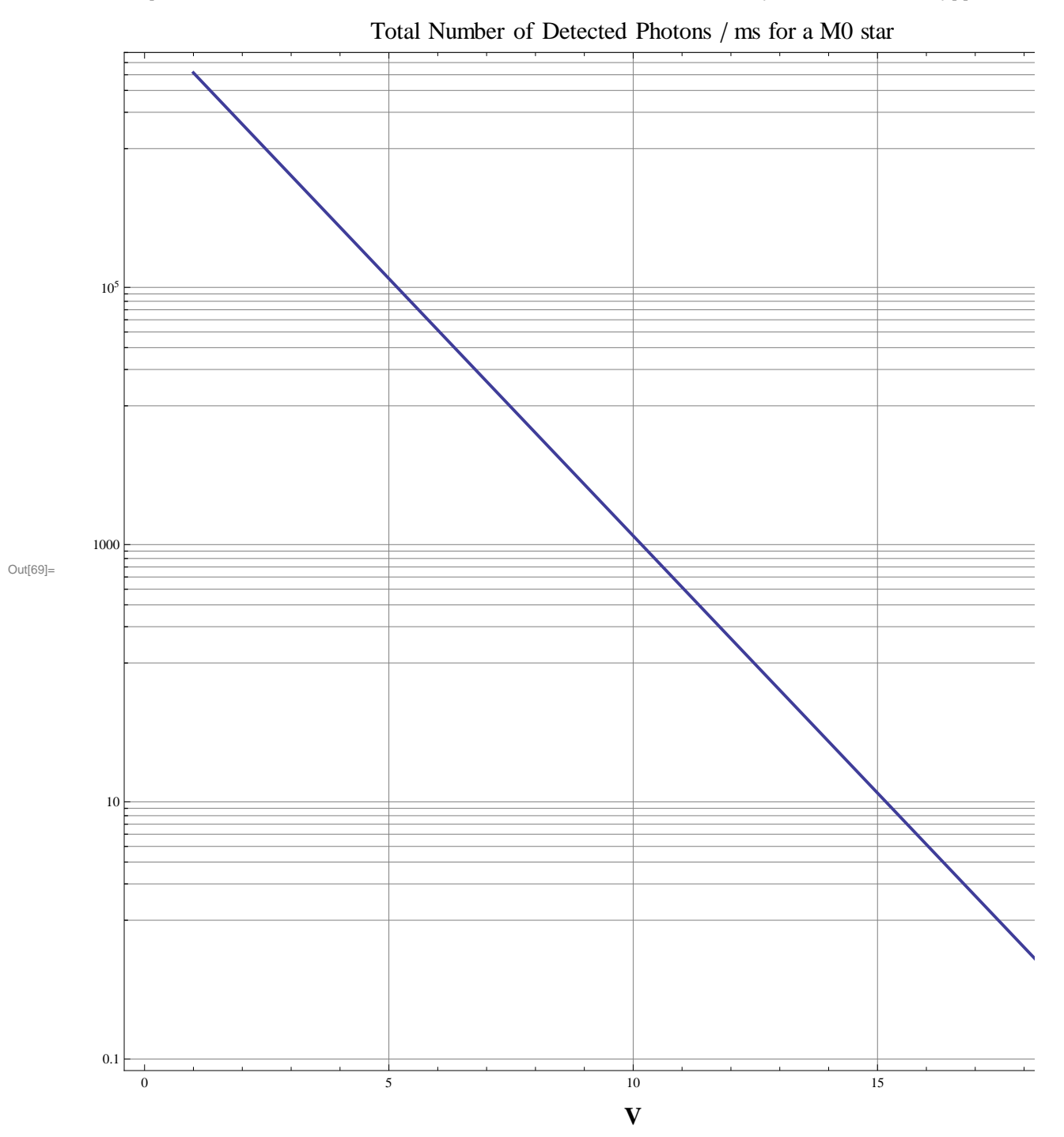